## **EXCEL 2019**

**CURSO INDICADO PARA:** aprender de forma cómoda, rápida y sencilla a utilizar el programa Excel. El curso parte desde 0, no se requieren conocimientos previos

## **COMO APRENDEMOS**:

Con los temas multimedia (video tutoriales), escuchamos y vemos en pantalla las explicaciones del profesor, de esta forma aprendemos a utilizar Excel de forma cómoda y sencilla.

CONTENIDO DEL CURSO

1 ¿Qué es Excel? 2 Entorno 3 Menú Archivo 4 Opciones 5 Menú Inicio 1 6 Menú Inicio 2 7 Menús Extra Test 1 8 Tablas 01

9 Tablas 02 10 Formatos 11 Gráficos 1 12 Gráficos 2 Test 2 13 Tablas dinámicas 1 14 Tablas dinámicas 2 15 Fórmulas y funciones 1 16 Fórmulas y funciones 2 Test 3 17 Copiar, transponer, vínculos, comentarios 18 Formulario 1 19 Formulario 2 20 Imprimir-Exportar PDF Test 4 21 Manual y ejemplos de Excel

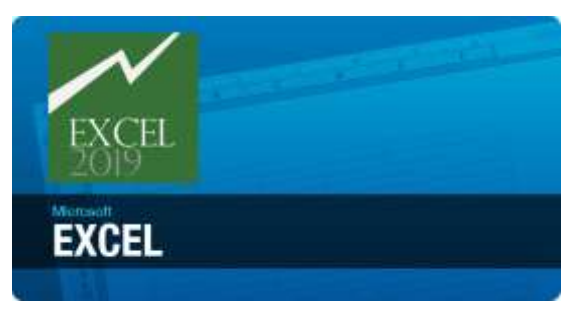